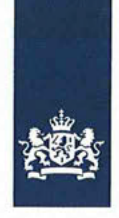

Nota kabinetsreactie periodieke rapportage 'Werkloosheid

Ministerie van Sociale Zaken en Werkgelegenheid

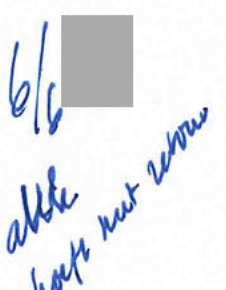

# **TER BESLISSING**

Datum 15 mei 2023

**Onze referentie** 

Opgesteld door

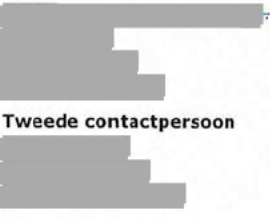

# Aanleiding

nota

Aan

Elke 4-7 jaar wordt ieder beleidsthema overkoepelend geëvalueerd op doeltreffendheid en doelmatigheid conform de 'Regeling Periodiek Evaluatieonderzoek' (RPE). Het rapport en de kabinetsreactie op het thema 'Werkloosheid werknemers' zijn gereed voor doorgeleiding naar CWIZO/MR.

Minister van SZW

werknemers'

U hebt op 4 mei jl. enkele opmerkingen en vragen bij de conceptversie van de brief geplaatst. Uw opmerkingen zijn verwerkt in de brief en uw vragen worden via deze nota beantwoord.

## **Geadviseerd besluit**

Bent u akkoord met doorgeleiding van de kabinetsreactie naar de CWIZO/MR?

## Kernpunten

- Twee deskundigen hebben een onafhankelijk oordeel opgesteld over het rapport. Beiden geven een positief oordeel over de kwaliteit en formuleren enkele suggesties voor vervolgonderzoek.
- Afstemming met sociale partners heeft plaatsgevonden.
- De overkoepelende conclusie uit het rapport is dat de WW een belangrijke functie vervult en qua vormgeving geen duidelijke ondoelmatigheden bevat. Ook het activerende beleid is over het algemeen goed wetenschappelijk onderbouwd.

Er is derhalve geen aanleiding voor majeure beleidswijzigingen. De kabinetsreactie benoemt wel een aantal punten waar nog steeds verbetering mogelijk is:

- 1. Ondanks dat de WW goed functioneert zijn er nog steeds mensen die na werkloosheid te maken krijgen met geldzorgen. Het terugdringen hiervan is niet zozeer gelegen in het aanpassen van de WW maar vergt een bredere aanpak zoals het kabinet ook is. gestart met de aanpak Geldzorgen, Armoede en Schulden.
- 2. De WW is complex voor uitkeringsgerechtigden en in de uitvoering. Dit vergt blijvende aandacht. Er loopt nog een apart onderzoek naar knelpunten in de WW (traject Vereenvoudiging WW) en tevens loopt het IBO vereenvoudiging.
- 3. De arbeidsmarktpositie van ouderen is verbeterd maar verdient blijvende aandacht zoals is uiteengezet in de Seniorenkansenvisie.

Bijlage(n)

- 4. Het huidige dienstverleningsmodel van UWV werkt minder goed voor mensen met een grotere afstand tot de arbeidsmarkt. Het dienstverleningsmodel behoeft daarom verdere doorontwikkeling.
- Vervolgplanning is CWIZO van 12 juni (aanlevering 2 juni) en MR van 23 juni.

#### **Beantwoording vragen**

O: Wat voor soort fouten zitten er in het foutpercentage van 2% binnen de WW? A: Dit zijn fouten die het UWV zelf maakt in de beslissingen. Doorgaans gaat het om beoordelingseisen waarvoor geen geautomatiseerde gegevens beschikbaar zijn, zoals de wekeneis of de ketenbepaling.

Q: Wat is de context van het onderzoek naar doenbaarheid van de WW? A: De WW is een complexe regeling, hetgeen uitdagingen met zich meebrengt voor zowel de gebruikers als de uitvoerder van de WW. Dit komt ook in de rapportage naar voren. Een apart onderzoek brengt alle knelpunten in de WW in kaart zowel voor uitkeringsgerechtigden, UWV als werkgevers. De eindrapportage van dit onderzoek wordt deze zomer verwacht.

O: Waarom is er bij de effectmeting van de dienstverlening geen 1-op-1-relatie tussen hogere baankans en een lager beroep op WW?

A: In het effectiviteitsonderzoek van de WW-dienstverlening is dit om enkele redenen niet 1-op-1:

- 1. In een hogere baankans zit ook onvolledige werkhervatting met behoud van (een lagere) WW.
- 2. Lager beroep op WW is deels ook doorstroom naar andere uitkeringen. Door de dienstverlening komen mensen erachter dat een ZW-uitkering beter bij hun situatie past. Hier bestaan geen exacte cijfers over.
- 3. Dienstverlening leidt ook tot het vrijwillig afzien van een uitkering. Hier bestaan geen exacte cijfers over.

Q: Hoe groot is het scholingsbudget WW en hoe wordt het ingezet? Hoe verhoudt het zich tot het (afgezette) STAP-budget?

A: Het scholingsbudget WW bedraagt €13 mln per jaar, daarmee kunnen zo'n 5.000 trajecten worden gefinancierd. Verschil met STAP is dat dit zeer gericht wordt ingezet op mensen die scholing echt nodig hebben voor een betere kans op een nieuwe baan.

Q: Zijn de negatieve welzijnseffecten alleen onderzocht voor de hoofdkostwinner of ook voor gezinsleden?

A: De effecten op gezinsleden zijn ook meegenomen in het onderzoek. Met name bij jonge kinderen is bekend dat werkloosheid in het gezin gerelateerd is aan emotionele- en gedragsproblematiek.

# **Bijlagen**

#### Volgnummer Naam

#### Actie

 $1\,$ 

Kabinetsreactie periodieke rapportage 'Werkloosheid werknemers'

Datum 15 mei 2023

Onze referentie

Verzenden aan TK (Na akkoord MR)

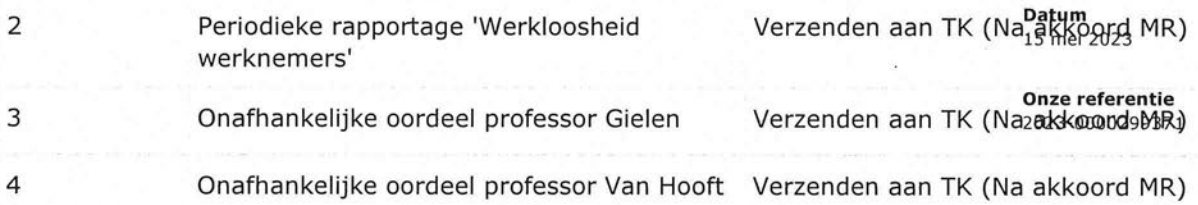

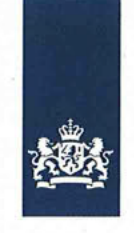

Ministerie van Sociale Zaken en Werkgelegenheid

#### **BRIEF ONDERTEKENEN**

Datum 20 juni 2023

Onze referentie

Opgesteld door

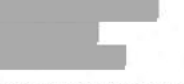

Tweede contactpersoon

Bijlage(n)  $\mathbf 1$ 

Aan

Minister van SZW

# nota

Verzending kabinetsreactie en rapport 'Periodieke rapportage Werkloosheid werknemers'

# **Aanleiding**

De MR van 23 juni is akkoord met verzending van de kabinetsreactie op de periodieke rapportage 'Werkloosheid werknemers'.

Bij verzending van de kabinetsreactie zal ook de beslisnota openbaar worden gemaakt.

# **Geadviseerd besluit**

Brief ondertekenen t.b.v. verzending TK.

#### **Bijlagen**

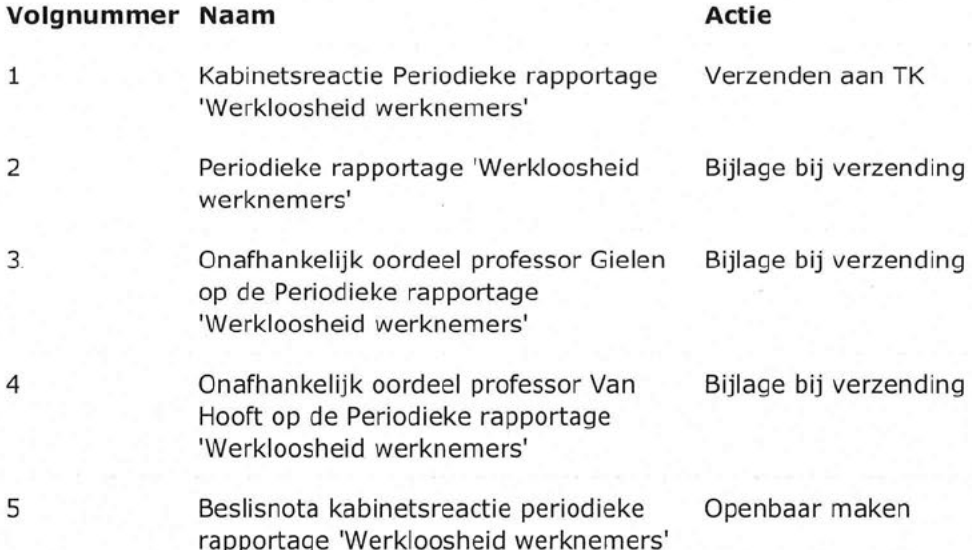